# **QGIS Application - Bug report #9840 Using Atlas with OpenLayers results in nan extents**

*2014-03-23 02:00 PM - Anita Graser*

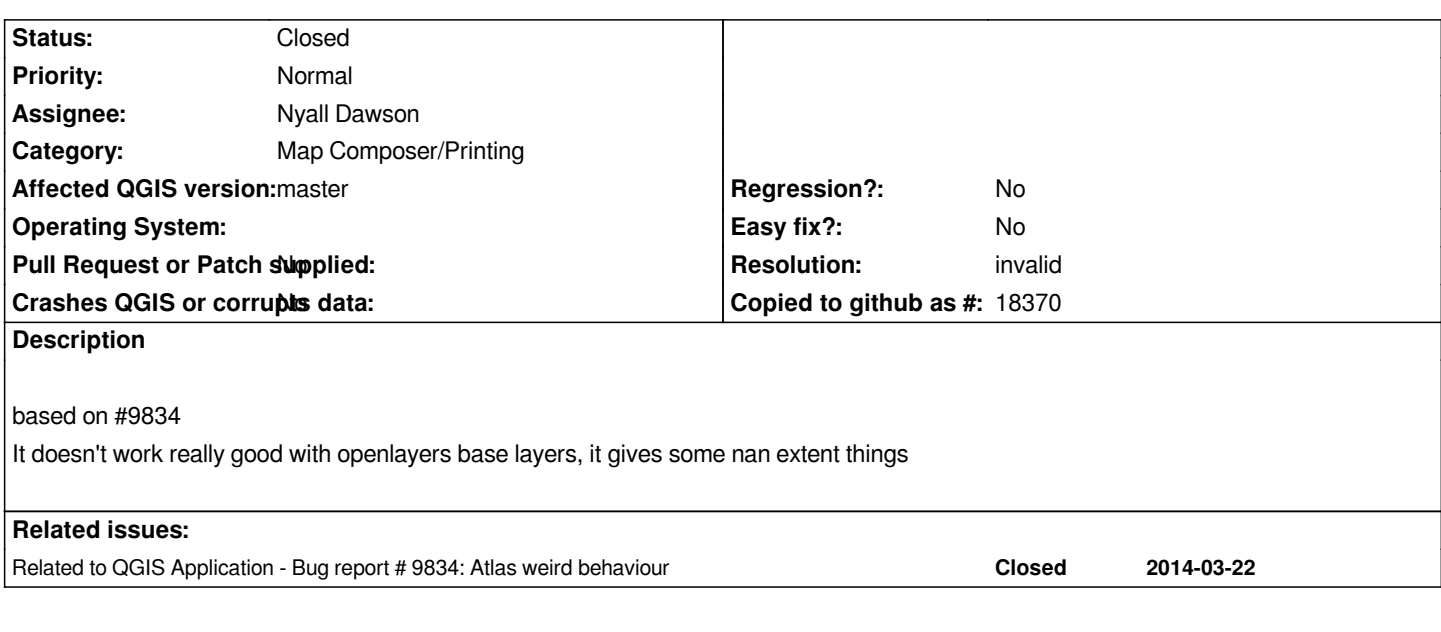

### **History**

### **#1 - 2014-06-11 05:29 AM - Nyall Dawson**

*- Status changed from Open to Feedback*

*This is probably fixed alongside #9839 in master. Can you please test and let me know if this is still reproducible?*

#### **#2 - 2014-09-27 10:21 PM - Nyall Dawson**

*- Resolution set to invalid*

*- Status changed from Feedback to Closed*

*Closed due to lack of feedback*

#### **#3 - 2014-10-09 02:41 PM - Nick S**

*I'm not the original reporter of this issue, but I can report that when using the OpenLayers plugin and an active basemap in an atlas composer view, atlases fail to export with the following symptoms in QGIS 2.4 and QGIS-dev on Windows 8.1 (not sure of convention here, if I should call it 2.5, etc):*

*1) Map views fail to render in exports and show up black or white*

*2) Atlases completely fail to render, staying at 0%, even if left for long periods of time (20 minutes or so)*

*3) Atlases hang after exporting 2-4 maps (in my case)*

*4) When cancelled after hanging on export, if I try to open the composer view again, the page is gone - completely invisible. Then, closing QGIS results in a full crash.*

*Once I disabled the OpenLayers plugin, QGIS 2.4 succeeds in a full export.*

*If this appears to be a separate issue or if Closed issues don't get reopened here, I'll file a new issue, but it seemed like maybe it should be attached here first. I'm running out the door now, but I can do more work to reproduce and zero in the bug later (or file to the OpenLayers plugin tracker). Thanks!*

## **#4 - 2014-10-09 03:03 PM - Nyall Dawson**

*Hi Nick - can you please refile your bug under the OpenLayers plugin tracker? Its a bug with the plugin, not QGIS itself. Thanks!*

# **#5 - 2014-10-10 10:44 AM - Nick S**

*Will do - thanks!*